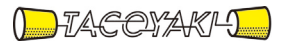

# 臨時の特性試験の試験方法

この試験方法は、特定無線設備の技術基準適合証明等に関する規則に基づく告示(平成 16 年総務省告示第 88 号第 2 項)に基づき、一般財団法人テレコムエンジニアリングセンター様が設置する「無線設備の試験方 法に関する調査検討委員会」にて策定されたものを参考に一般社団法人タコヤキが公開するものです。

一般社団法人タコヤキにおける本試験方法の運用については、測定内容、測定手順及び測定器の選定等を含 めて、一般社団法人タコヤキの責任下において運用いたします。

この試験方法の内容等に関するご質問等は一般社団法人タコヤキにお問合せください。

試験方法名称 「時分割・直交周波数分割多元接続方式広帯域移動無線アクセスシステムの基 地局等に使用するための無線設備の特性試験方法」

略称 TD-OFDMA広帯域移動無線アクセス基地局等の特性試験方法

「証明規則第2条第1項第54号の2に掲げる無線設備(設備規則第49条の29第1項、 第2項、第5項及び第7項においてその無線設備の条件が定められている基地局に使用 するための無線設備)の試験方法」

「証明規則第2条第1項第54号の3に掲げる無線設備(設備規則第49条の29第1項、 第2項、第6項及び第7項においてその無線設備の条件が定められている基地局に使用 するための無線設備)の試験方法」

# 一 一般事項

### 1 試験場所の環境

- (1)技術基準適合証明における特性試験の場合 室内の温湿度は、JIS Z8703による常温5~35℃の範囲、常湿45~85%(相 対湿度)の範囲内とする。
- (2)認証における特性試験の場合 上記に加えて周波数の偏差については温湿度試験を行う。詳細は温湿度試験項目を参照。

#### 2 電源電圧

- (1)技術基準適合証明における特性試験の場合 電源は、定格電圧を供給する。
- (2)認証における特性試験の場合 電源は、定格電圧及び定格電圧±10%を供給する。ただし次の場合を除く。
- ア 外部電源から受験機器への入力電圧が±10%変動したときにおける受験機器の無線部(電源 は除く。)の回路への入力電圧の変動が±1%以下であることが確認できた場合。この場合は定 格電圧のみで試験を行う。
- イ 電源電圧の変動幅が±10%以内の特定の変動幅内でしか受験機器が動作しない設計となっ ており、その旨及び当該特定の変動幅の上限値と下限値が工事設計書に記載されている場合。 この場合は定格電圧及び当該特定の変動幅の上限値及び下限値で試験を行う。

#### 3 試験周波数と試験項目

- (1)受験機器の発射可能な周波数が3波以下の場合は全波で全試験項目について試験を実施する。
- (2)受験機器の発射可能な周波数が4波以上の場合は、上中下の3波の周波数で全試験項目につい て試験を実施する。
- (3)10MHz システム、5MHz システム及び2.5MHz システムの複数の機能を有する場合はそれぞ れについて試験を実施する。

# 4 予熱時間

工事設計書に予熱時間が必要である旨が明記されている場合は、記載された予熱時間経過後、測 定する。その他の場合は予熱時間はとらない。

# 5 測定器の精度と較正等

測定用スペクトル分析器は掃引方式デジタルストレージ型とする。ただし、FFT方式を用いる ものであっても、検波モード、分解能帯域幅(ガウスフィルタ)、ビデオ帯域幅等各試験項目の「ス ペクトル分析器の設定」ができるものは使用してもよい。

### 6 本試験方法の適用対象

- (1)本試験方法はアンテナ端子(試験用端子を含む)のある設備に適用する。
- (2)本試験方法は内蔵又は付加装置により次の機能が実現できる機器に適用する。
- ア 通信の相手方がない状態で電波を送信する機能
- イ 試験周波数に設定する機能
- ウ 規定のチャネルの組合せ及び数による変調がかかり最大出力状態に設定する機能
- エ 周波数の偏差測定時に無変調の連続波又は、バースト波を送出する機能を有することが望まし い
- オ 変調データとして、標準符号化試験信号(ITU-T勧告0.150による9段PN符号、 15段PN符号または23段PN符号等)による変調ができる機能

7 その他

- (1)テストベンチを使用して試験を行う場合は、テストベンチが有する電気的特性も含めて測定す ることになるので、受験機器そのものの特性との間で差異の生じることがあることに留意する必 要がある。
- (2)時分割・直交周波数分割多元接続方式広帯域移動無線アクセスシステムの陸上移動中継局であ って陸上移動局へ送信を行う場合(基地局と同等機能)は、本試験方法を適用する。なお、基地 局へ送信を行う場合(陸上移動局と同等機能)は、陸上移動局の試験方法を適用する。
- (3)時分割・直交周波数分割多元接続方式広帯域移動無線アクセスシステムの試験のための通信等 を行う無線局のうち、基地局を模擬する無線局の場合は、本試験方法を適用する。
- (4)受験機器の擬似負荷は、特性インピーダンスを50Ωとする。
- (5)本試験方法は標準的な方法を定めたものであるが、これに代わる他の試験方法について技術的 に妥当であると証明された場合は、その方法で試験しても良い。

# 8 その他の条件

複数の空中線を使用する空間多重方式(MIMO)及び空間分割多重方式(アダプティブアレー アンテナ)等を用いるものにあっては、技術基準の許容値が電力の絶対値で定められるものについ て、各空中線端子で測定した値を加算して総和を求める。

# 二 温湿度試験

# 1 測定系統図

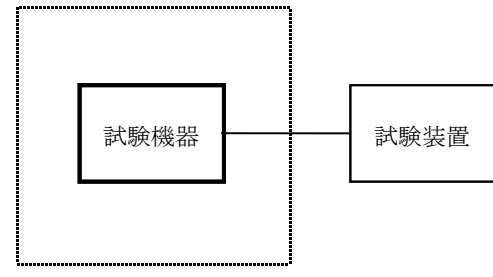

温湿度試験槽(恒温槽)

#### 2 受験機器の状態

- (1)規定の温湿度状態に設定して、受験機器を温湿度試験槽内で放置しているときは、受験機器を 非動作状態(電源OFF)とする。
- (2)規定の放置時間経過後(湿度試験にあっては常温常湿の状態に戻した後)、受験機器の動作確 認を行う場合は、受験機器を試験周波数に設定して通常の使用状態で送信する。

# 3 測定操作手順

- (1)低温試験
- ア 受験機器を非動作状態として温湿度試験槽内に設置し、この状態で温湿度試験槽内の温度を低 温(0℃、-10℃、-20℃のうち受験機器の仕様の範囲内で最低のもの)に設定する。
- イ この状態で1時間放置する。
- ウ 上記イの時間経過後、温湿度試験槽内で規定の電源電圧(一般事項の2 電源電圧(2)参照) を加えて受験機器を動作させる。
- エ 試験装置を用いて受験機器の周波数を測定する。 (周波数の具体的な測定方法は、「周波数の偏差」の項目を参照)
- (2)高温試験
- ア 受験機器を非動作状態として温湿度試験槽内に設置し、この状態で温湿度試験槽内の温度を高 温(40℃、50℃、60℃のうち受験機器の仕様の範囲内で最高のもの)、かつ常湿に設定す る。
- イ この状態で1時間放置する。
- ウ 上記イの時間経過後、温湿度試験槽内で規定の電源電圧(一般事項の2 電源電圧(2)参照) を加えて受験機器を動作させる。
- エ 試験装置を用いて受験機器の周波数を測定する。

(周波数の具体的な測定方法は、「周波数の偏差」の項目を参照)

- (3)湿度試験
- ア 受験機器を非動作状態として温湿度試験槽内に設置し、この状態で温湿度試験槽内の温度を 35℃に、相対湿度95%又は受験機器の仕様の最高湿度に設定する。
- イ この状態で4時間放置する。
- ウ 上記イの時間経過後、温湿度試験槽の設定を常温常湿の状態に戻し、結露していないことを確 認した後、規定の電源電圧(一般事項の2 電源電圧(2)参照)を加えて受験機器を動作させ る。
- エ 試験装置を用いて受験機器の周波数を測定する。

(周波数の具体的な測定方法は、「周波数の偏差」の項目を参照)

- (1)本試験項目は認証の試験の場合のみに行う。
- (2)常温(5℃~35℃)、常湿(45%~85%(相対湿度))の範囲内の環境下でのみ使用さ れる旨が工事設計書に記載されている場合には本試験項目は行わない。
- (3)使用環境の温湿度範囲について、温度又は湿度のいずれか一方が常温又は常湿の範囲より狭く、 かつ、他方が常温又は常湿の範囲より広い場合であって、その旨が工事設計書に記載されている 場合には、当該狭い方の条件を保った状態で当該広い方の条件の試験を行う。
- (4)常温、常湿の範囲を超える場合であっても、3(1)から(3)の範囲に該当しないものは温 湿度試験を省略できる。

# 三 周波数の偏差

1 測定系統図

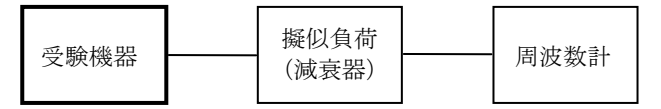

# 2 測定器の条件等

- (1)周波数計としては、カウンタ又は、スペクトル分析器を使用する。
- (2)周波数計の測定確度は、規定の許容偏差の1/10以下の確度とする。

### 3 受験機器の状態

- (1)試験周波数に設定して送信する。
- (2)無変調の状態で連続送信する。
- (3)これができない場合、無変調波の継続的バースト送出状態とする。

#### 4 測定操作手順

- (1)無変調波(連続又は継続的バースト)の場合は、周波数計で直接測定する。
- (2)複数の空中線端子を有する場合は、それぞれの空中線端子において測定する。

#### 5 結果の表示

- (1)結果は、測定値を MHz または GHz 単位で表示するとともに、測定値の割当周波数に対する偏差 を百万分率(10-6)の単位で(+)または(-)の符号を付けて表示する。
- (2)複数の空中線端子を有する場合は、それぞれの空中線端子での測定値の内、最も偏差の大きな ものを表示する他、参考としてそれぞれの空中線端子の測定値も表示する。

- (1)テストベンチで試験する場合は、テストベンチの基準発振器等の周波数偏差も含めて測定して いることに留意する必要がある。
- (2)周波数の偏差に影響がない場合は、受験機器の空中線電力を低下させて試験を行っても良い。
- (3)複数の空中線端子を有する場合であっても、空中線選択方式のダイバーシティ等の切り替え回 路のみで、周波数が変動する要因がない空中線の組合せであって同一の送信出力回路に接続され る場合は、選択接続される空中線端子の測定でよい。
- (4)複数の空中線端子を有する場合であっても、共通の基準発振器に位相同期しているか、共通の クロック信号等を用いており、複数の空中線端子の周波数の偏差が同じになることが証明される 場合は、一の代表的な空中線端子の測定結果を測定値としてもよい。
- (5)変調を停止することが困難な場合であって、スペクトル分析器による周波数測定が行えるよう な特徴的なスペクトル又は、特徴的なディップが観測される場合、信号発生器(シンセサイザ方 式とする)を用いた方法で周波数を測定しても良い。すなわち、信号発生器の信号を被試験信号 と同時に(又は切り替えて)スペクトル分析器で観測し、信号発生器の周波数を画面上の特徴的 なスペクトル又は、ディップの位置に合わせ、その時の信号発生器の周波数から中心周波数を換 算し測定値とする。なお、周波数の換算に用いる値は、特徴的なスペクトル又は、ディップ周波 数と中心周波数の関係が証明できる書面による。
- (6)(5)において、スペクトル分析器による周波数測定が行えるような特徴的なスペクトル又は、 特徴的なディップの観測が困難な場合において、試験状態として特定のサブキャリアのみを送信 する状態又は、送信しない状態としても良い。
- (7)変調を停止することが困難な場合であって、スペクトル分析器による測定が困難な場合には波 形解析器を用いても良い。ただし、波形解析器を周波数計として使用する場合は、測定確度が十 分あることに注意を要する。

### 四 占有周波数帯幅

### 1 測定系統図

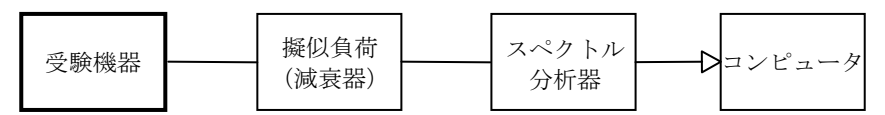

#### 2 測定器の条件等

(1)スぺクトル分析器は以下のように設定する。

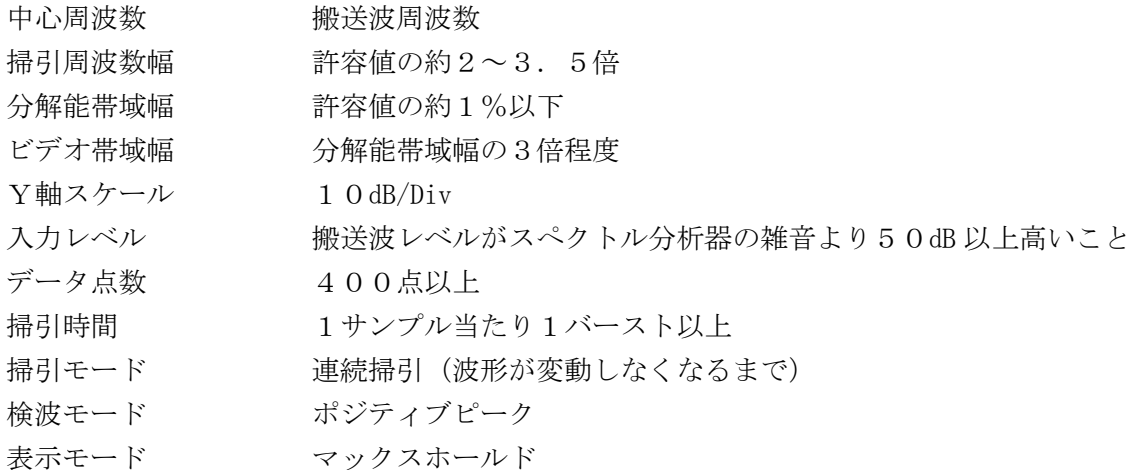

(2)スぺクトル分析器の測定値は、外部または内部のコンピュータで処理する。

#### 3 受験機器の状態

- (1)試験周波数に設定し、占有周波数帯幅が最大となるようなバースト送信状態(注1)とし、最 大出力状態となるように設定する。
	- 注1: 送信スロット数を1とする。ただし、2,575MHz を超え2,595MHz 以下の周波数 の電波を使用する場合であって送信バースト時間を可変する場合は送信バースト時間が最も 短い時間に設定する。
- (2)変調符号は、標準符号化試験信号で変調する。標準符号化試験信号に設定できない場合は、通 常運用状態において占有周波数帯幅が最大となる変調符号にする。
- (3)複数の空中線端子を有する場合は、それぞれの空中線端子ごとに通常運用状態において占有周 波数帯幅が最大となる変調符号にする。

# 4 測定操作手順

- (1)スペクトル分析器の設定を2(1)とする。
- (2)表示に変化が認められなくなるまで掃引を繰返した後、全データについて、dBm 値を電力次元 の真数(相対値で良い)に変換する。
- (3)全データの電力総和を求め、「全電力」として記憶する。
- (4)最低周波数のデータから順次上に電力の加算を行い、この値が「全電力」の0.5%となる限 界データ点を求める。その限界点を周波数に変換して「下限周波数」として記憶する。
- (5)最高周波数のデータから順次下に電力の加算を行い、この値が「全電力」の0.5%となる限 界データ点を求める。その限界点を周波数に変換して「上限周波数」として記憶する。
- (6)占有周波数帯幅は、(「上限周波数」-「下限周波数」)として求める。
- (7)複数の空中線端子を有する場合は、それぞれの空中線端子において測定する。

### 5 結果の表示

- (1)上で求めた占有周波数帯幅を MHz 単位で表示する。
- (2)複数の空中線端子を有する場合は、それぞれの空中線端子での測定値の内、最も大きなものを 表示する他、参考としてそれぞれの空中線端子の測定値も表示する。

### 6 その他の条件

- (1)3(2)において、占有周波数帯幅が最大になる状態とは、全サブキャリアが同時に送信する 状態(運用状態においてPRU (Physical Resource Unit)が最大となる状態。なお、DCサブ キャリアやガードサブキャリアなど通常運用状態で電波を発射しないサブキャリアは、電波を発 射することを要しない。)のみでなく、2(1)において波形が変動しなくなるまで連続掃引す ることによって、占有周波数帯幅が最大となる状態に設定できればよい。
- (2)複数の空中線端子の場合であっても、ダイバーシティ等で同時に電波を発射しない空中線選択 方式の場合は、選択された空中線端子を測定することとし、同時に電波を発射する空中線端子の みの測定でよい。ただし、空中線の選択回路に非線形素子を有する場合は省略しない。

# 五 スプリアス発射又は不要発射の強度(1)

### (スプリアス領域における不要発射の強度)

1 測定系統図

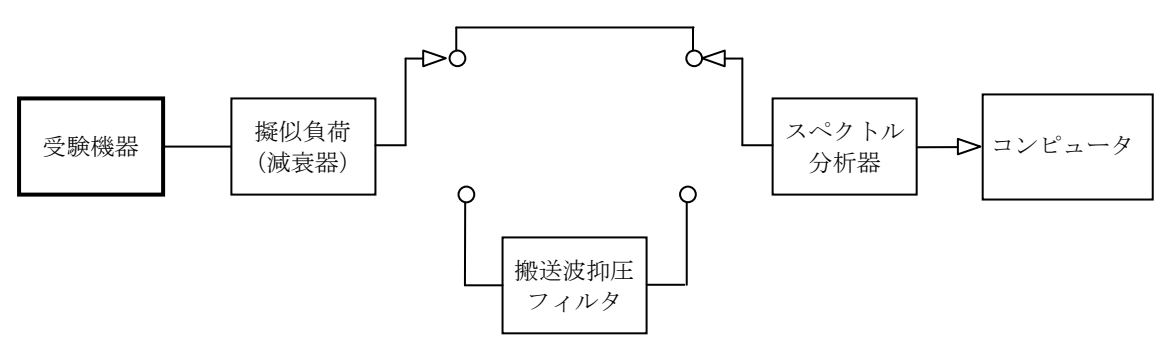

# 2 測定器の条件等

- (1)搬送波抑圧フィルタは、必要に応じて使用する。
- (2)不要発射探索時のスぺクトル分析器の設定は次のようにする。

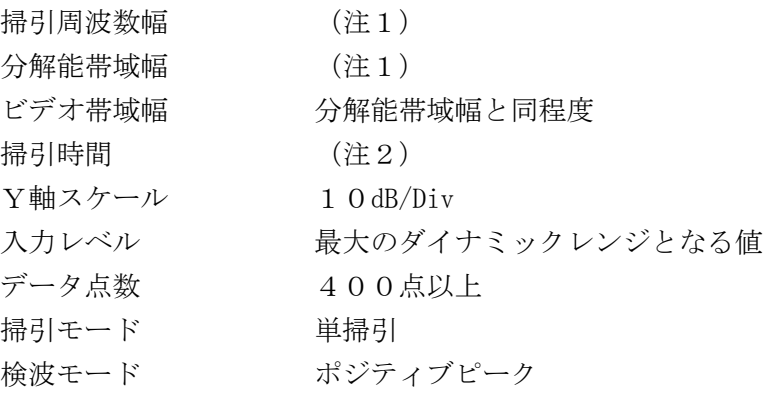

(3)不要発射振幅測定時のスぺクトル分析器の設定は次のようにする。

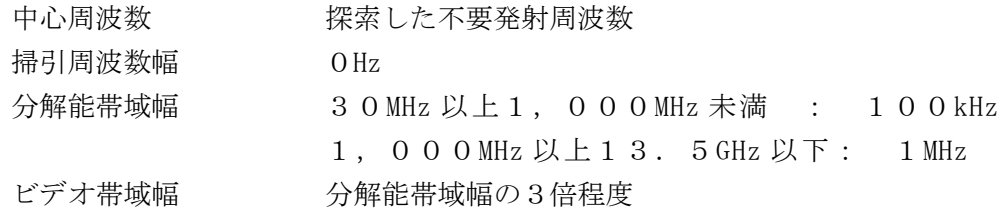

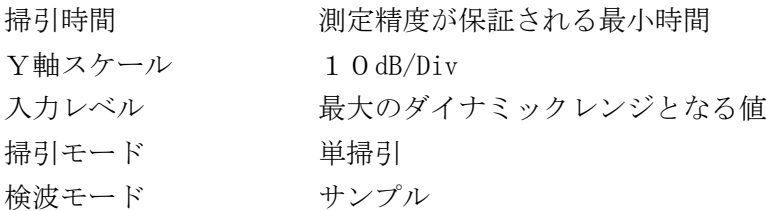

注1:不要発射探索時の設定は以下の通りとする。不要発射測定時の分解能帯域幅は、測定 する不要発射周波数が以下の周波数で示した分解能帯域幅に設定する。

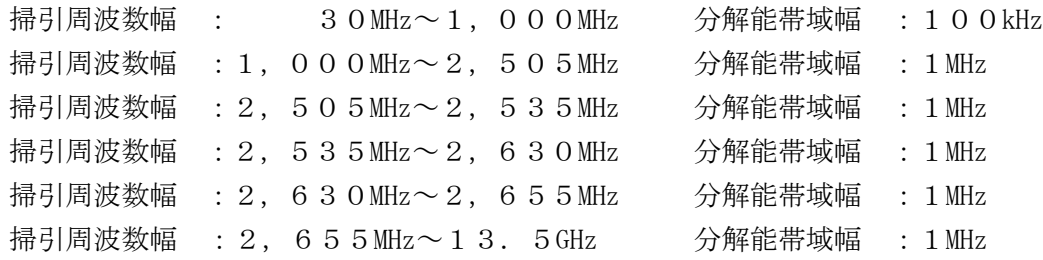

注2:((掃引周波数幅/分解能帯域幅)×バースト周期)以上とすることができる。ただし、 検出される信号のレベルが最大3dB 小さく測定される場合があるので注意すること。

(4)特定周波数帯の境界周波数近傍の不要発射探索時のスぺクトル分析器の設定は次のようにする。

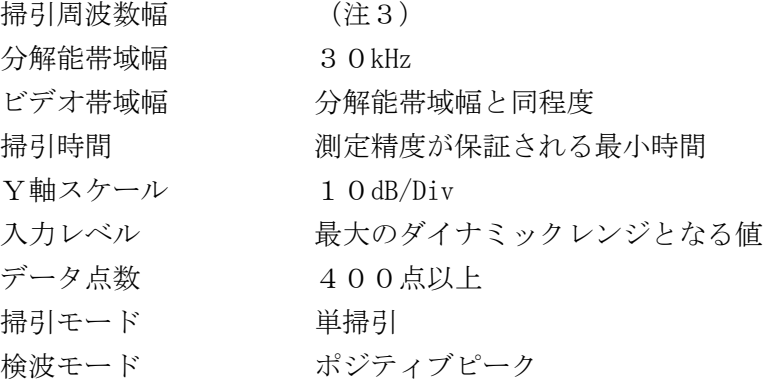

注3:特定周波数帯の境界周波数近傍は次の範囲とする。

- 2,  $505MHz$   $\sim$  2,  $515MHz$
- 2, 525MHz $\sim$  2, 535MHz
- チャネル間隔が2.5MHz の場合は搬送波周波数±(6.25MHz~10MHz)
- (5)特定周波数帯の境界周波数近傍の不要発射振幅測定時のスぺクトル分析器の設定は次のように する。

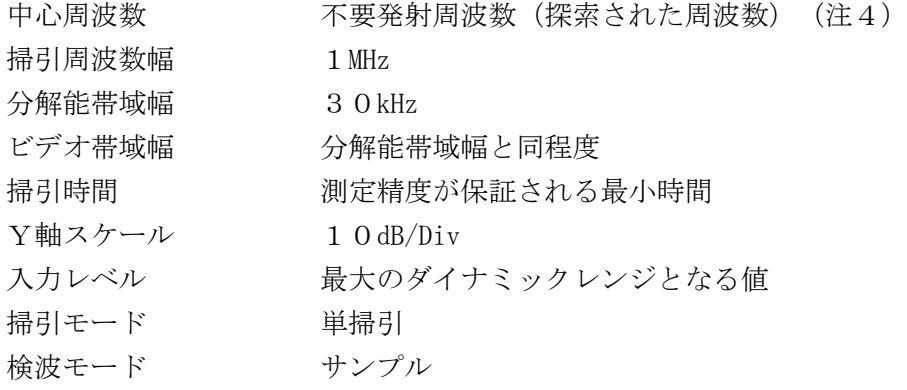

注4:不要発射周波数(探索された周波数)が境界周波数から500kHz 以内の場合は、中心周

波数を境界周波数から500kHz だけ離れた周波数とする。

### 3 受験機器の状態

- (1)試験周波数に設定し、バースト送信状態(注5)とする。
	- 注5:送信スロット数が最大となる状態とする。ただし、2,575MHz を超え2,595MHz 以下の周波数の電波を使用する場合であって送信バースト時間を可変する場合は送信バース ト時間が最も長い時間に設定する。
- (2)通常の変調状態で変調をかけ、最大出力状態となるように設定する。
- (3)複数の空中線端子を有する場合は、それぞれの空中線端子ごとに電力制御を最大出力となるよ うに設定する。

# 4 測定操作手順

- (1)スぺクトル分析器の設定を2(2)とし、各掃引周波数幅毎に不要発射を探索する。送信帯域 を探索する場合、搬送波周波数±6.25MHz 未満、±12.5MHz 未満又は±25MHz 未満(注 6)の範囲を探索から除外する。
	- 注6:チャネル間隔 2.5MHz :搬送波周波数±6.25MHz
		- チャネル間隔 5MHz :搬送波周波数±12.5MHz
		- チャネル間隔 10MHz :搬送波周波数±25MHz
- (2)探索した不要発射の振幅値が許容値-3dB 以下の場合、探索値を測定値とする。
- (3)探索した不要発射の振幅値が許容値-3dB を超えた場合スぺクトル分析器の中心周波数の設定 精度を高めるため、周波数掃引幅を100MHz、10MHz 及び1MHz のように分解能帯域幅の10 倍程度まで順次狭くして、不要発射周波数を求める。次に、スぺクトル分析器の設定を上記2(3) とし、掃引終了後、バースト内の全データ点の値をコンピュータに取り込む。バースト内の全デ ータ(dBm 値)を電力の真数に変換した値を平均処理し(すなわちバースト内の全データの総和 をバースト内のデータ数で除し)それを dBm 値に変換し、不要発射の振幅値とする。なお、複数 の送信スロットについては、各スロット毎に平均を求め、不要発射が最大となるスロットの値を 測定値とする。
- (4)(3)の測定のうち、特定周波数帯(2,505MHz~2,535MHz の境界周波数近傍(注3) 及びチャネル間隔2.5MHz の場合の搬送波周波数近傍(注3))の範囲において、分解能帯域 幅の選択度特性により許容値を超える場合は、(5)以降の測定を行う。
- (5)スペクトル分析器の設定を2(4)として掃引し、特定周波数帯の境界周波数近傍の不要発射 を探索する。
- (6)特定周波数帯の境界周波数近傍の範囲で探索した不要発射の(振幅測定値+分解能帯域幅換算 値(注7))が許容値以下の場合、(振幅測定値+分解能帯域幅換算値)を測定値とする。 注7:(分解能帯域幅換算値)=10log((参照帯域幅)/(測定時の分解能帯域幅))

分解能帯域幅換算値 : 15.2dB

- (7)特定周波数帯の境界周波数近傍の範囲で探索した不要発射の(振幅測定値+分解能帯域幅換算 値)が許容値を超える場合、許容値を超える周波数において、次の(8)から(11)の手順で 詳細測定を行う。
- (8)スペクトル分析器を2(5)のように設定する。スペクトル分析器の中心周波数は、(7)に おいて許容値を超える各周波数(注4)とする。
- (9)スペクトル分析器を掃引して、全データ点の値をコンピュータの配列変数に取り込む。
- (10)全データについて、dB 値を電力次元の真数に変換する。
- (11)全データの電力総和(注8)を求めて測定値とする。 注8:電力総和の計算は以下の式による。ただし、参照帯域幅内のRMS値が直接求められるス

ペクトル分析器の場合は、バースト時間率(注9)の逆数を乗じた値を測定値としても良い。

$$
P_s = \left(\sum_{i=1}^n E_i\right) \times \frac{S_w}{R B W \times k \times n}
$$

P<sub>s</sub>: 各周波数での参照帯域幅内の電力総和の測定値 (W)

E<sub>i</sub>: 1サンプルの測定値 (W)

- $S_w$ : 掃引周波数幅 (MHz)
- n :参照帯域幅内のサンプル点数
- k :等価雑音帯域幅の補正値
- RBW:分解能帯域幅(MHz)
- 注9:バースト時間率=(電波を発射している時間/バースト周期)
- (12)複数の空中線端子を有する場合は、それぞれの空中線端子において測定する。

# 5 結果の表示

- (1)結果は、上記で測定した不要発射の振幅値を、技術基準が異なる各帯域ごとに不要発射電力の 最大の1波を周波数とともに、技術基準で定められる単位で表す。
- (2)多数点を表示する場合は、許容値の帯域毎にレベルの降順に並べ周波数とともに表示する。
- (3)複数の空中線端子を有する場合は、それぞれの空中線端子の測定値において各周波数ごと(参 照帯域幅内)における総和を技術基準で定められる単位で周波数とともに表示する他、参考とし てそれぞれの空中線端子ごとに最大の1波を技術基準で定められる単位で周波数とともに表示 する。

- (1)2(2)において、不要発射の探索周波数範囲は30MHz から13.5GHz までとしている。 ただし、疑義がある場合はこの周波数範囲を超えて測定するものとし、この場合2(2)、(3) において分解能帯域幅を参照帯域幅とすること。
- (2)測定結果が許容値に対し3dB 以内の場合は、当該周波数におけるスペクトル分析器のY軸スケ ールの絶対値を高周波電力計及び信号発生器を使用して確認すること。
- (3)2(3)において、スペクトル分析器の検波モードの「サンプル」の代わりに「RMS」を用 いてもよい。
- (4)2(4)、2(5)において、検波モードをポジティブピークとしているが、受験機器の状態 として、全サブキャリアが同時に送信する状態(運用状態においてPRUが最大となる状態。な お、DCサブキャリアやガードサブキャリアなど通常運用状態で電波を発射しないサブキャリア は、電波を発射することを要しない。)であって、バースト時間内にサブキャリアの送信が停止 (PRUの送信が停止)しない条件で測定する場合に限り、サンプルとしても良い。
- (5)搬送波抑圧フィルタを使用する場合、フィルタの減衰領域内の不要発射を正確に測定できない ことがある。この場合は、測定値を補正する必要がある。
- (6)5(3)において、各周波数ごとにおける総和を表示することとしているが、それぞれの空中 線端子の測定値が、許容値を空中線本数(注10)で除した値を超える周波数において参照帯域 幅内の値の総和を求める。なお、全ての空中線端子において許容値を空中線本数で除した値を下 回る場合は、それぞれの測定帯域において最大の測定値となる空中線端子の測定値に空中線本数 を乗じた値を表示しても良い。
	- 注10:空中線本数は、同時に電波を発射する空中線の本数(ストリーム数等)であって、空間 ダイバーシティ等で切り替える空中線の本数を含まない。
- (7)複数の空中線端子の場合であっても、ダイバーシティ等で同時に電波を発射しない空中線選択 方式の場合は、選択された空中線端子を測定することとし、同時に電波を発射する空中線端子の みの測定でよい。ただし、空中線の選択回路に非線形素子を有する場合又は、空中線端子によっ て測定値が異なることが懸念される場合は省略してはならない。
- (8) 3 (3) において、アダプティブアレーアンテナ(個々の空中線の電力及び位相を制御するこ とによって空中線の指向特性を制御するものであって、一の空中線電力を増加させた場合、他の 空中線の空中線電力を低下させることによって、複数の空中線電力の総電力を一定に制御する機 能を有するもの。)の場合は、一の空中線電力を最大とした状態で測定するほか、他の空中線の 電力を合算した空中線電力の総和が最大になる状態に設定し、他の空中線端子を測定する。
- (9) 4 (11)においてRMS値が直接求められるスペクトル分析器を用いる場合は、受験機器の 送信スロット数が最大となる条件と送信スロット数が最小となる条件の両方において測定し、不 要発射が最大となるスロット数での値を測定値とする。
- 六 スプリアス発射又は不要発射の強度(2)

# (帯域外領域における不要発射の強度)

1 測定系統図

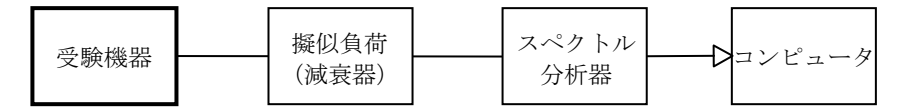

### 2 測定器の条件等

(1)不要発射の強度の最大値探索時のスぺクトル分析器の設定は次のようにする。

掃引周波数幅 (注1) 分解能帯域幅 1MHz ビデオ帯域幅 分解能帯域幅と同程度 掃引時間 1サンプル当たり1バーストが入ること(注2) Y軸スケール 10dB/Div 入力レベル 最大のダイナミックレンジとなる値 データ点数 400点以上 掃引モード 単掃引 検波モード ポジティブピーク 注1:チャネル間隔が 2.5MHz のもの 搬送波周波数±(3.75MHz~6.25MHz) チャネル間隔が 5MHz のもの 搬送波周波数±(7.5MHz~12.5MHz) チャネル間隔が10MHz のもの 搬送波周波数±(15MHz~25MHz) 注2:((掃引周波数幅/分解能帯域幅)×バースト周期)以上とすることができる。 (2)不要発射の強度測定時のスぺクトル分析器の設定は次のようにする。 中心周波数 測定操作手順に示す周波数

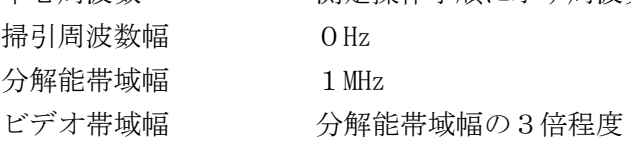

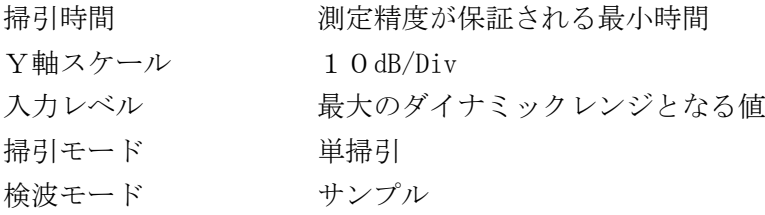

(3)搬送波周波数近傍の不要発射探索時のスぺクトル分析器の設定は次のようにする。

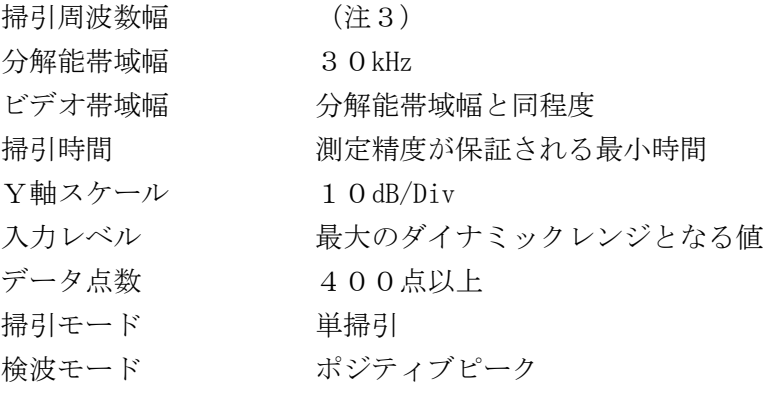

注3:搬送波周波数近傍は次の範囲とする。

チャネル間隔 - 搬送波周波数近傍

2.5MHz : 搬送波周波数±(3.75MHz~6.25MHz)

- 5MHz : 搬送波周波数±(7.5MHz~12.5MHz)
- (4)搬送波周波数近傍の不要発射振幅測定時のスぺクトル分析器の設定は次のようにする。

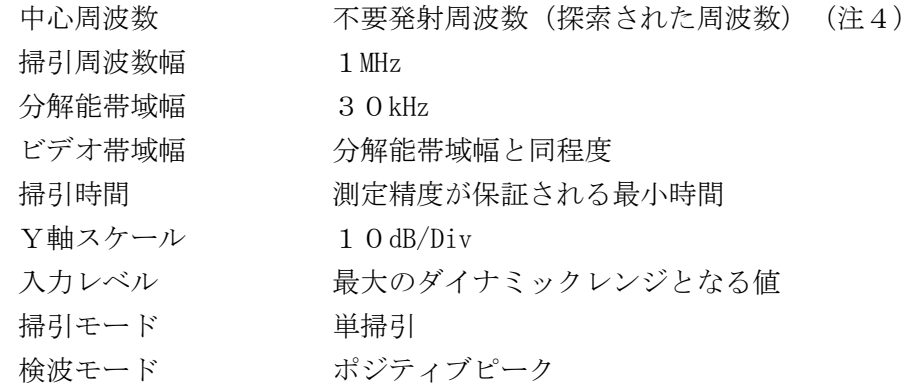

注4:不要発射周波数(探索された周波数)が注3の境界周波数から500kHz 以内の場合は、 中心周波数を境界周波数から500kHz だけ離れた周波数とする。

# 3 受験機器の状態

- (1)試験周波数に設定し、バースト送信状態(注5)とする。
	- 注5:送信スロット数を1とする。ただし、2,575MHz を超え2,595MHz 以下の周波数 の電波を使用する場合であって送信バースト時間を可変する場合は送信バースト時間が最も 短い時間に設定する。
- (2)電力制御を最大出力とし、変調符号は、標準符号化試験信号で変調する。標準符号化試験信号 に設定できない場合は、通常運用状態において占有周波数帯幅が最大となる変調符号にする。
- (3)複数の空中線端子を有する場合は、それぞれの空中線端子ごとに電力制御を最大出力となるよ うに設定する他、実運用状態で空中線電力の総和が最大となる状態として同時に送信状態となる 全ての空中線端子を結合する。

# 4 測定操作手順

- (1)スペクトル分析器を2(1)のように設定する。
- (2)2(1)の各掃引周波数幅について掃引し、それぞれの帯域での電力の最大値を求める。 探索した値が許容値を満足する場合は、2(2)の測定は行わず、求めた値を測定値とする。
- (3)探索した値が許容値を超えた場合、最大値が得られた周波数でスペクトル分析器を2(2)の ように設定しバースト内平均値を求め測定値とする。
- (4)(3)の測定のうち、チャネル間隔が2.5MHz 及び5MHz の場合に搬送波周波数近傍の範囲 において、分解能帯域幅の選択度特性により許容値を超える場合は、(5)以降の測定を行う。
- (5)スペクトル分析器の設定を2(3)として掃引し、搬送波周波数近傍の不要発射を探索する。
- (6)搬送波周波数近傍の範囲で探索した不要発射の(振幅測定値+分解能帯域幅換算値(注6)) が許容値以下の場合、(振幅測定値+分解能帯域幅換算値)を測定値とする。
	- 注6: (分解能帯域幅換算値) = 1 0 l o g ((参照帯域幅) / (測定時の分解能帯域幅)) 分解能帯域幅換算値 : 15.2dB
- (7)搬送波周波数近傍の範囲で探索した不要発射の(振幅測定値+分解能帯域幅換算値)が許容値 を超える場合、許容値を超える周波数において、次の(8)から(11)の手順で詳細測定を行 う。
- (8)スペクトル分析器を2(4)のように設定する。スペクトル分析器の中心周波数は、(7)に おいて許容値を超える各周波数(注4)とする。
- (9)スペクトル分析器を掃引して、全データ点の値をコンピュータの配列変数に取り込む。
- (10)全データについて、dB 値を電力次元の真数に変換する。
- (11)全データの電力総和(注7)を求めて測定値とする。
	- 注7:電力総和の計算は以下の式による。ただし、1MHz 帯域幅内のRMS値が直接求められる スペクトル分析器の場合は、バースト時間率(注8)の逆数を乗じた値を測定値としても良い。

$$
P_s = \left( \begin{array}{c} n \\ \sum_{i=1}^{n} E_i \end{array} \right) \times \frac{Sw}{RBW \times k \times n}
$$

- P .: 各周波数での参照帯域幅内の電力総和の測定値 (W)
- $E_i:1$ サンプルの測定値 (W)
- $S_{W}$ : 掃引周波数幅 (MHz)
- n :参照帯域幅内のサンプル点数
- k :等価雑音帯域幅の補正値
- RBW:分解能帯域幅(MHz)
- 注8:バースト時間率=(電波を発射している時間/バースト周期)
- (12)複数の空中線端子を有する場合は、それぞれの空中線端子において測定する。

# 5 結果の表示

- (1)4で求めた結果は、技術基準の異なる帯域ごとに最大となる1波を dBm/MHz 単位で表示する。
- (2)複数の空中線端子を有する場合は、空中線端子を結合して測定した値に対し、結合器等の減衰 量を補正して表示する。加えて、それぞれの空中線端子の測定値を求めた場合は、各周波数ごと の総和を表示する他、参考としてそれぞれの空中線端子ごとの測定値も表示する。

- (1)2の搬送波周波数は、割当周波数とする。
- (2)スペクトル分析器のダイナミックレンジが不足する場合、搬送波と帯域外領域における不要発 射の強度の相対測定において基準レベルを変更して測定する方法がある。ただしスペクトル分析 器に過大な信号が入力されないよう注意が必要である。
- (3)送信信号をサンプリングして取り込み、FFT処理により周波数領域に変換して各帯域外領域 における不要発射の強度を求める方法もある。
- (4) 2 (4) において、検波モードをポジティブピークとしているが、受験機器の状態として、全 サブキャリアが同時に送信する状態(運用状態においてPRUが最大となる状態。なお、DCサ ブキャリアやガードサブキャリアなど通常運用状態で電波を発射しないサブキャリアは、電波を 発射することを要しない。)であって、バースト時間内にサブキャリアの送信が停止(PRUの 送信が停止)しない条件で測定する場合に限り、サンプルとしても良い。
- (5)複数の空中線端子を有する場合は、空中線端子を結合して測定することとしているが、疑義が ある場合は、それぞれの空中線端子において測定する。
- (6)(5)の測定を行った場合において、5(2)では、各周波数ごとにおける総和を表示するこ ととしているが、それぞれの空中線端子の測定値が、許容値を空中線本数(注9)で除した値を 超える周波数において1MHz 帯域内の値の総和を求める。なお、全ての空中線端子において許容 値を空中線本数で除した値を下回る場合は、それぞれの測定帯域において最大の測定値となる空 中線端子の測定値に空中線本数を乗じた値を表示しても良い。
	- 注9:空中線本数は、同時に電波を発射する空中線の本数(ストリーム数等)であって、空間ダ イバーシティ等で切り替える空中線の本数を含まない。
- (7)複数の空中線端子の場合であっても、ダイバーシティ等で同時に電波を発射しない空中線選択 方式の場合は、選択された空中線端子を測定することとし、同時に電波を発射する空中線端子の みの測定でよい。ただし、空中線の選択回路に非線形素子を有する場合又は、空中線端子によっ て測定値が異なることが懸念される場合は省略してはならない。
- (8) 3 (3) において、アダプティブアレーアンテナ(個々の空中線の電力及び位相を制御するこ とによって空中線の指向特性を制御するものであって、一の空中線電力を増加させた場合、他の 空中線の空中線電力を低下させることによって、複数の空中線電力の総電力を一定に制御する機 能を有するもの。)の場合は、一の空中線電力を最大とした状態で測定するほか、他の空中線の 電力を合算した空中線電力の総和が最大になる状態に設定し、他の空中線端子を測定する。
- (9)3(3)において、空中線端子を結合して測定する方法は、隣接チャネル漏洩電力の項目と同 じ方法とする。
- 七 スプリアス発射又は不要発射の強度(3)

# (送信相互変調特性)

1 測定系統図

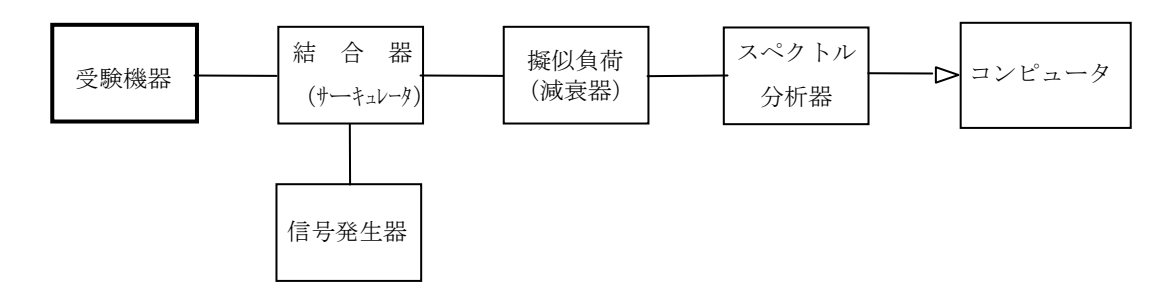

# 2 測定器の条件等

(1)隣接チャネル領域における送信相互変調最大値探索時のスぺクトル分析器の設定は次のように する。

中心周波数 - 測定操作手順に示す周波数

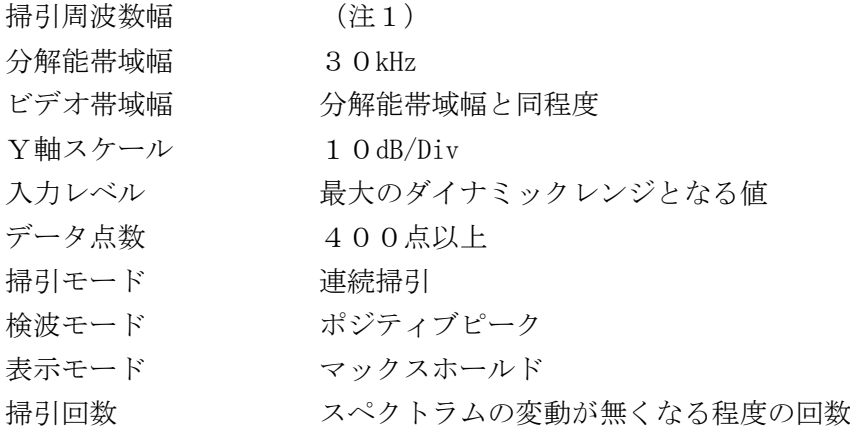

注1:チャネル間隔と離調周波数により、以下の通りとする。

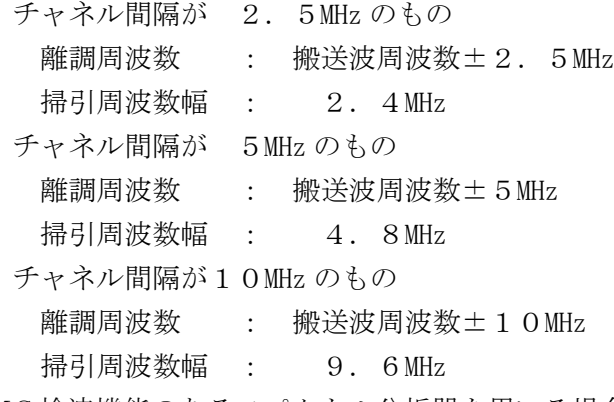

(2)RMS検波機能のあるスペクトル分析器を用いる場合、隣接チャネル領域における送信相互変 調最大値探索時のスぺクトル分析器の設定は次のようにする。

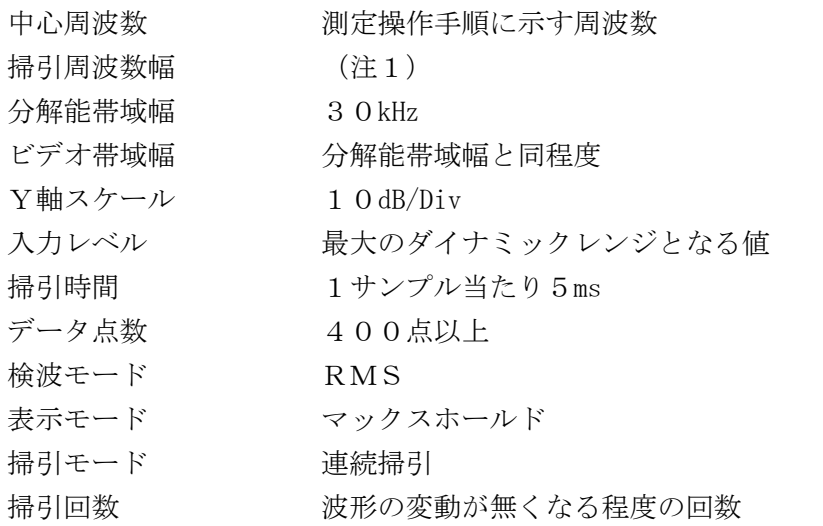

(3)隣接チャネル領域における送信相互変調測定時のスぺクトル分析器の設定は次のようにする。

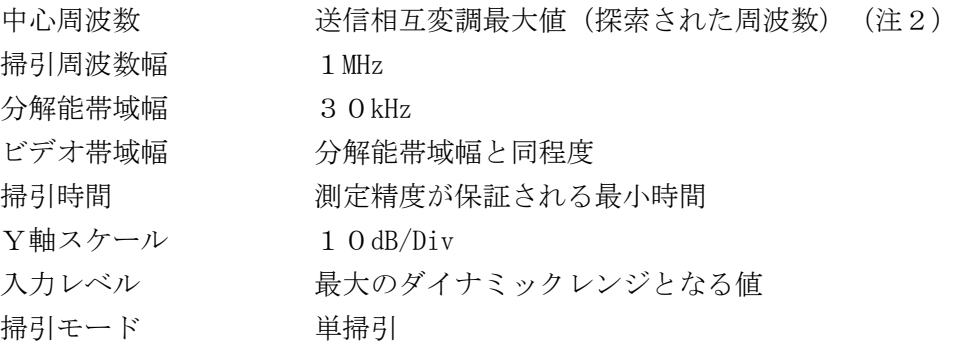

検波モード ポジティブピーク

- 注2:送信相互変調の電力が最大となる周波数が隣接チャネル帯域の境界周波数から500kHz 以内の場合は、境界周波数から500kHz 離れた周波数とする。
- (4)帯域外領域における送信相互変調最大値探索時のスぺクトル分析器の設定は次のようにする。

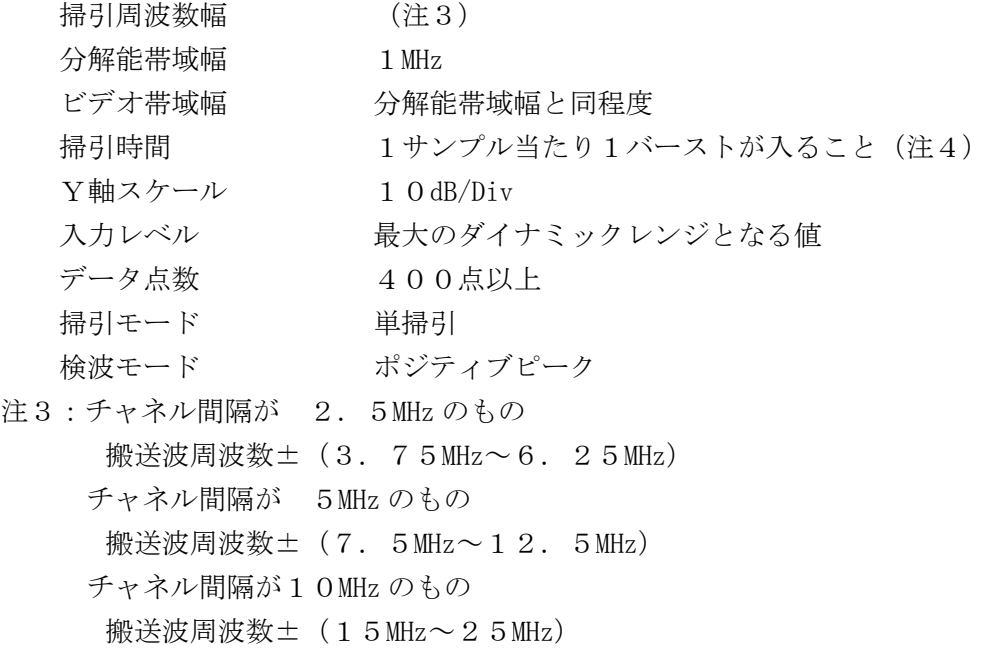

- 注4:((掃引周波数幅/分解能帯域幅)×バースト周期)以上とすることができる。
- (5)帯域外領域における送信相互変調測定時のスぺクトル分析器の設定は次のようにする。

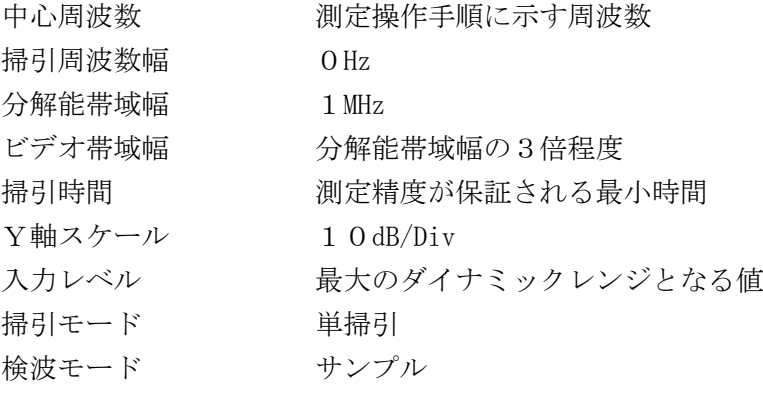

# 3 受験機器の状態

- (1)試験周波数に設定し、バースト送信状態(注5)とする。
	- 注5:送信スロット数が最大となる状態とする。ただし、2,575MHz を超え2,595MHz 以下の周波数の電波を使用する場合であって送信バースト時間を可変する場合は送信バース ト時間が最も長い時間に設定する。
- (2)通常の変調状態で変調をかけ、最大出力状態となるように設定する。
- (3)複数の空中線端子を有する場合は、それぞれの空中線端子ごとに電力制御を最大出力となるよ うに設定する。

# 4 測定操作手順

- Ⅰ 隣接チャネル領域における送信相互変調積の測定
- (1)信号発生器から送信波より30dB 低いレベルの無変調信号を発生する。
- (2)信号発生器の周波数を搬送波周波数-2.5MHz、-5MHz 又は、-10MHz(注6)に設定す る。

注6:チャネル間隔と離調周波数により、以下の通りとする。

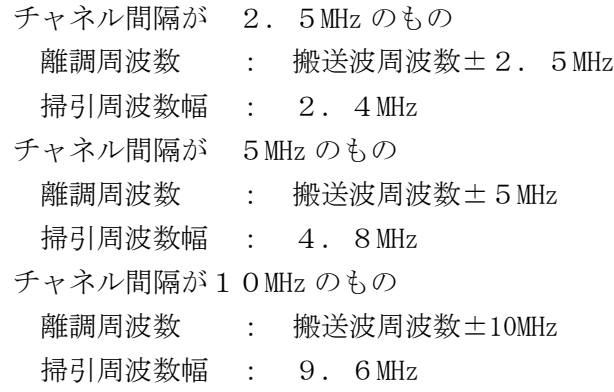

- (3)スペクトル分析器を2(1)のように設定し、中心周波数を搬送波周波数+2.5MHz、 +5MHz、+10MHz の離調周波数(注6)に設定する。
- (4)RMS検波機能のあるスペクトル分析器を用いる場合。ただし、送信バースト時間内において、 全サブキャリアが同時に送信する状態にできる場合のみ、スペクトル分析器を2(2)のように 設定し中心周波数を搬送波周波数+2.5MHz、+5MHz、+10MHz の離調周波数(注6)に設 定する。
- (5)探索した隣接チャネル漏洩電力最大値の(振幅測定値+分解能帯域幅換算値(注7))が許容 値以下の場合、(振幅測定値+分解能帯域幅換算値)を測定値とする。
	- 注7: (分解能帯域幅換算値) = 1 0 l o g ( (参照帯域幅) / (測定時の分解能帯域幅)) 分解能帯域幅換算値 :15.2dB
- (6)探索した送信相互変調電力の(振幅測定値+分解能帯域幅換算値)が許容値を超える場合、許 容値を超える周波数において、次の(7)から(10)の手順で詳細測定を行う。
- (7)スペクトル分析器を2(3)のように設定する。スペクトル分析器の中心周波数は、(6)に おいて許容値を超える各周波数(注2)とする。
- (8)スペクトル分析器を掃引して、全データ点の値をコンピュータの配列変数に取り込む。
- (9)全データについて、dB 値を電力次元の真数に変換する。
- (10)全データの電力総和(注8)を求めて測定値とする。
	- 注8: 雷力総和の計算は以下の式による。ただし、1MHz 帯域幅内のRMS値が直接求められる スペクトル分析器の場合は、バースト時間率(注9)の逆数を乗じた値を測定値としても良 い。

$$
P_s = \left(\sum_{i=1}^n E_i\right) \times \frac{S_w}{R B W \times k \times n}
$$

- P .: 各周波数での参照帯域幅内の電力総和の測定値 (W)
- $E_i:1$ サンプルの測定値 (W)
- $S_w$ : 掃引周波数幅 (MHz)
- n :参照帯域幅内のサンプル点数
- k :等価雑音帯域幅の補正値
- RBW:分解能帯域幅(MHz)

注9:バースト時間率=(電波を発射している時間/バースト周期)

(11)信号発生器の周波数を搬送波周波数+2.5MHz、+5MHz 又は、+10MHz(注6)に設定 し、スペクトル分析器の中心周波数を搬送波周波数-2.5MHz、-5MHz、-10MHz の離調 周波数(注6)に設定し、(5)から(10)の手順を繰り返す。

- (12)複数の空中線端子を有する場合は、それぞれの空中線端子において測定する。
- Ⅱ 帯域外領域における送信相互変調積の測定
- (1)信号発生器から送信波より30dB 低いレベルの無変調信号を発生する。
- (2)信号発生器の周波数を搬送波周波数-5MHz、-10MHz 又は、-20MHz(注10)に設定す る。
	- 注10:チャネル間隔と離調周波数により、以下の通りとする。

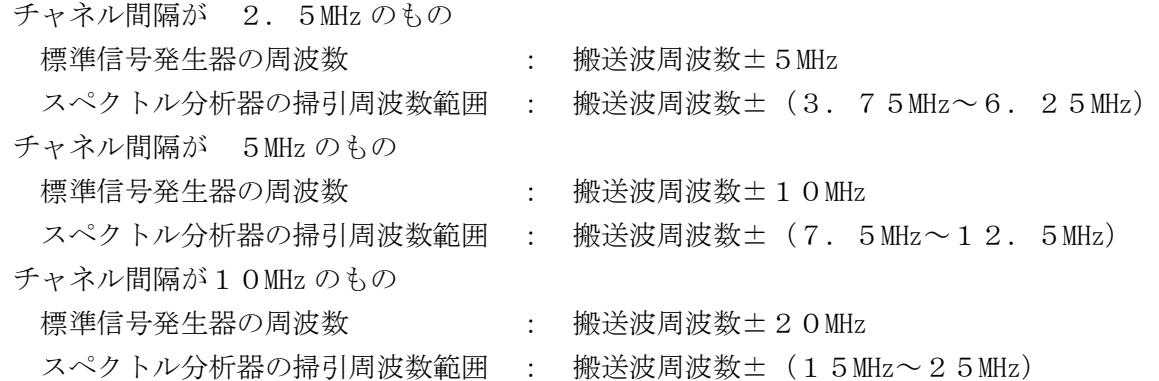

- (3)送信相互変調積(Pt ) の測定
- ア スペクトル分析器を2(4)のように設定して、搬送波周波数+3.75MHz~6.25MHz、 +7.5MHz~+12.5MHz 又は、+15MHz~+25MHz(注10)の範囲を掃引する。
- イ 2(4)の各掃引周波数幅について掃引し、それぞれの帯域での電力の最大値を求める。探索 した値が許容値を満足する場合は、2(5)の測定は行わず、求めた値を測定値とする。
- ウ 探索した値が許容値を超えた場合、最大値が得られた周波数でスペクトル分析器を2(5)の ように設定しバースト内平均値を求め測定値とする。
- (4)信号発生器の周波数を搬送波周波数+5MHz、+10MHz 又は、+20MHz(注10)、スペク トル分析器搬送波周波数 - 3. 7 5 MHz~6. 2 5 MHz、-7. 5 MHz~-1 2. 5 MHz 又は -15MHz~-25MHz(注10)に設定し、(3)の手順を繰り返す。
- (5)(3)及び(4)の測定のうち、チャネル間隔が2.5MHz 及び5MHz の場合に搬送波周波数 近傍の範囲において、分解能帯域幅の選択度特性により許容値を超える場合は、4I (5)から (10)の方法を用いても良い。
- (6)複数の空中線端子を有する場合は、それぞれの空中線端子において測定する。

### 5 結果の表示

- (1)4Ⅰで求めた結果は、上側隣接チャネル漏洩電力及び下側隣接チャネル領域の送信相互変調電 力の最大の1波を周波数とともに、P $U_X$ 又はPL とし dBm/MHz 単位で表示する。
- (2)複数の空中線端子を有する場合は、それぞれの空中線端子の送信相互変調電力の絶対値を求め 周波数ごとに真数で加算して総和を求める。隣接チャネル領域の送信相互変調電力の総和をPu 又はPL とし dBm/MHz 単位で表示する他、参考としてそれぞれの空中線端子ごとの測定値も表示 する。
- (3)4Ⅱで求めた結果は、上側及び下側の帯域外領域ごとに最大となる1波を dBm/MHz 単位で表示 する。
- (4)複数の空中線端子を有する場合は、それぞれの空中線端子の測定値において各周波数ごとの総 和を表示する他、参考としてそれぞれの空中線端子ごとの測定値も表示する。

- (1)2の搬送波周波数は、割当周波数とする。
- (2)妨害信号を付加する場合、信号発生器の相互変調歪除去及び信号レベル確保のため必要であれ

ばアイソレータ、増幅器等を使用する。

- (3)スペクトル分析器のダイナミックレンジが不足する場合、搬送波と離調周波数における電力の 相対測定において基準レベルを変更して測定する方法がある。ただしスペクトル分析器に過大な 信号が入力されないよう注意が必要である。
- (4)測定結果が許容値に対し3dB 以内の場合は、当該周波数におけるスペクトル分析器のY軸スケ ールの絶対値を高周波電力計及び信号発生器を使用して確認すること。
- (5)スペクトル分析器の検波モードの「サンプル」の代わりに「RMS」を用いてもよい。
- (6) 2 (3) において、検波モードをポジティブピークとしているが、受験機器の状態として、全 サブキャリアが同時に送信する状態(運用状態においてPRUが最大となる状態。なお、DCサ ブキャリアやガードサブキャリアなど通常運用状態で電波を発射しないサブキャリアは、電波を 発射することを要しない。)であって、バースト時間内にサブキャリアの送信が停止(PRUの 送信が停止)しない条件で測定する場合に限り、サンプルとしても良い。
- (7)4Ⅰ(4)において、全サブキャリアが同時に送信する状態とは、(6)で規定する状態と同 じ状態とする。
- (8)5(2)、(4)において、各周波数ごとにおける総和を表示することとしているが、それぞ れの空中線端子の測定値が、許容値を空中線本数(注11)で除した値を超える周波数において 参照帯域幅内の値の総和を求める。なお、全ての空中線端子において許容値を空中線本数で除し た値を下回る場合は、それぞれの測定帯域において最大の測定値となる空中線端子の測定値に空 中線本数を乗じた値を表示しても良い。
	- 注11:空中線本数は、同時に電波を発射する空中線の本数(ストリーム数等)であって、空間 ダイバーシティ等で切り替える空中線の本数を含まない。
- (9)複数の空中線端子の場合であっても、ダイバーシティ等で同時に電波を発射しない空中線選択 方式の場合は、選択された空中線端子を測定することとし、同時に電波を発射する空中線端子の みの測定でよい。ただし、空中線の選択回路に非線形素子を有する場合又は、空中線端子によっ て測定値が異なることが懸念される場合は省略してはならない。
- (10) 3 (3) において、アダプティブアレーアンテナ(個々の空中線の雷力及び位相を制御する ことによって空中線の指向特性を制御するものであって、一の空中線電力を増加させた場合、 他の空中線の空中線電力を低下させることによって、複数の空中線電力の総電力を一定に制御 する機能を有するもの。)の場合は、一の空中線電力を最大とした状態で測定するほか、他の 空中線の電力を合算した空中線電力の総和が最大になる状態に設定し、他の空中線端子を測定 する。

# 八 隣接チャネル漏洩電力

# 1 測定系統図

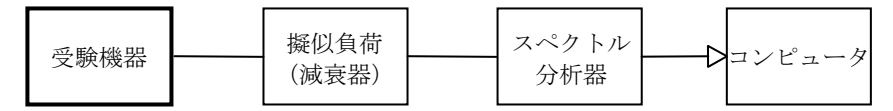

### 2 測定器の条件等

(1)隣接チャネル漏洩電力最大値探索時のスぺクトル分析器の設定は次のようにする。

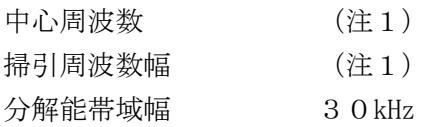

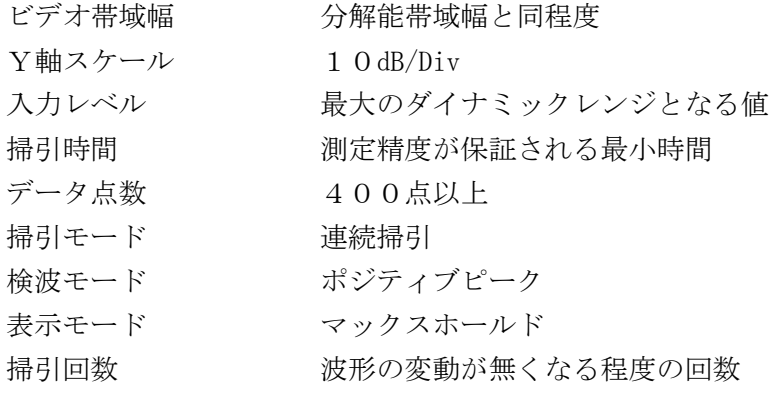

注1:チャネル間隔により中心周波数と掃引周波数幅を以下の通りとする。

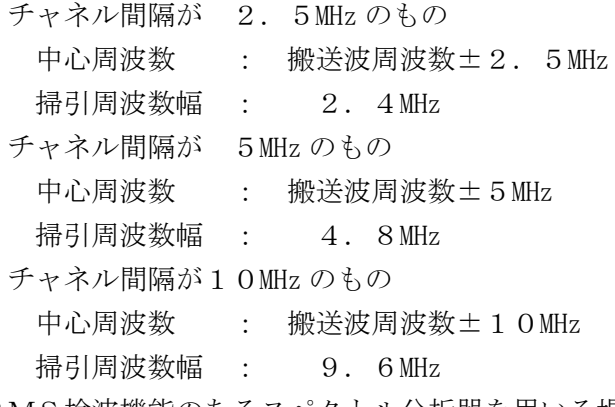

(2)RMS検波機能のあるスペクトル分析器を用いる場合、隣接チャネル漏洩電力最大値探索 時のスぺクトル分析器の設定は次のようにする。

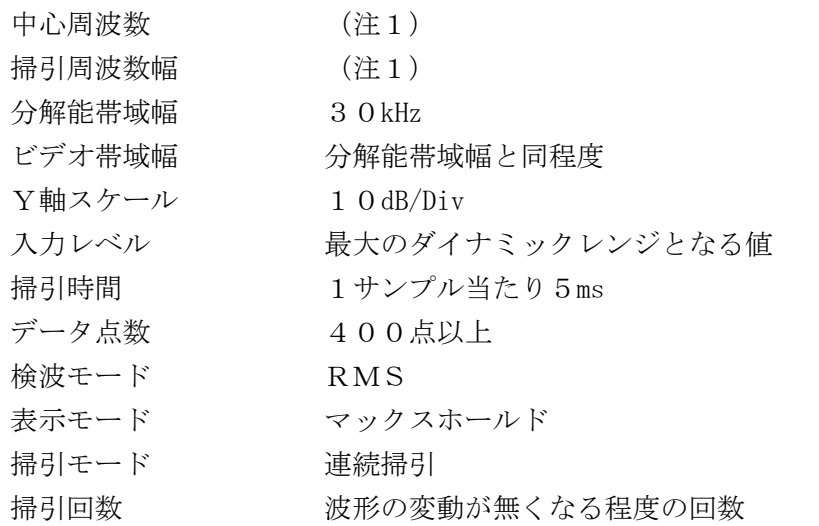

(3)隣接チャネル漏洩電力測定時のスぺクトル分析器の設定は次のようにする。

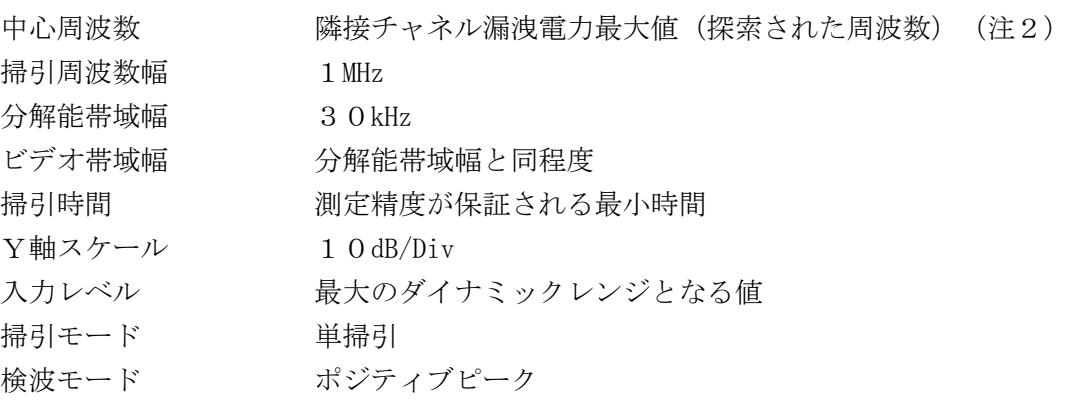

注2:電力が最大となる周波数が隣接チャネル漏洩電力の境界周波数から500kHz 以内の場合 は、境界周波数から500kHz 離れた周波数とする。

### 3 受験機器の状態

- (1)試験周波数に設定し、バースト送信状態(注3)とする。
	- 注3:送信スロット数を1とする。ただし、2,575MHz を超え2,595MHz 以下の周波数 の電波を使用する場合であって送信バースト時間を可変する場合は送信バースト時間が最も 短い時間に設定する。
- (2)電力制御を最大出力とし、変調符号は、標準符号化試験信号で変調する。標準符号化試験信号 に設定できない場合は、通常運用状態において占有周波数帯幅が最大となる変調符号にする。
- (3)複数の空中線端子を有する場合は、それぞれの空中線端子ごとに電力制御を最大出力となるよ うに設定する他、実運用状態で空中線電力の総和が最大となる状態として同時に送信状態となる 全ての空中線端子を結合する。

### 4 測定操作手順

- (1)スペクトル分析器を2(1)のように設定する。
- (2)探索した隣接チャネル漏洩電力最大値の(振幅測定値+分解能帯域幅換算値(注4))が許容 値以下の場合、(振幅測定値+分解能帯域幅換算値)を測定値とする。
	- 注4 (分解能帯域幅換算値)=101og((1MHz)/(測定時の分解能帯域幅)) 分解能帯域幅換算値 : 15.2dB
- (3)探索した隣接チャネル漏洩電力の(振幅測定値+分解能帯域幅換算値)が許容値を超える場合、 許容値を超える周波数において、次の(7)から(11)の手順で詳細測定を行う。
- (4)RMS検波機能のあるスペクトル分析器を用いる場合、(1)から(3)に代えてスペクトル 分析器を2(2)のように設定する。
- (5)探索した隣接チャネル漏洩電力最大値の(振幅測定値+分解能帯域幅換算値(注4))-バー スト時間率換算値(注5))が許容値以下の場合、(振幅測定値+分解能帯域幅換算値ーバース ト時間率換算値)を測定値とする。
	- 注5: (バースト時間率換算値) = 10log (バースト時間率 (注6))

注6:バースト時間率=(電波を発射している時間/バースト周期)

- (6)探索した隣接チャネル漏洩電力の(振幅測定値+分解能帯域幅換算値-バースト時間率換算値) が許容値を超える場合許容値を超える周波数において、次の(7)から(11)の手順で詳細測定 を行う。
- (7)スペクトル分析器を2(3)のように設定する。スペクトル分析器の中心周波数は、(2)又 は(5)において許容値を超える各周波数(注2)とする。
- (8)スペクトル分析器を掃引して、全データ点の値をコンピュータの配列変数に取り込む。
- (9)全データについて、dB 値を電力次元の真数に変換する。
- (10)全データの電力総和(注7)を求めて測定値とする。
	- 注7:電力総和の計算は以下の式による。ただし、1MHz 帯域幅内のRMS値が直接求められる スペクトル分析器の場合は、バースト時間率(注6)の逆数を乗じた値を dBm/MHz に換算し測 定値としても良い。

$$
P_s = \left(\begin{array}{c} n \\ \sum_{i=1}^{n} E_i \end{array}\right) \times \frac{Sw}{RBW^\times k \times n}
$$

Ps:各周波数での1MHz 帯域幅内の電力総和の測定値(W)

 $E_i:1$ サンプルの測定値 (W)

 $S_{W}:1$  MHz (掃引周波数幅)

- n :1MHz 帯域幅内のサンプル点数
- k :等価雑音帯域幅の補正値
- RBW:分解能帯域幅(MHz)
- (11)複数の空中線端子を有する場合は、実運用状態で同時に送信状態となる全ての空中線端子を 結合して測定する。ただし、疑義がある場合は、それぞれの空中線端子において測定する。

### 5 結果の表示

- (1)結果は、上記で測定した、上側隣接チャネル漏洩電力及び下側隣接チャネル漏洩電力の最大の 1波を周波数とともに、PU又はPL とし dBm/MHz 単位で表示する。
- (2)複数の空中線端子を有する場合は、空中線端子を結合して測定した値に対し、結合器等の減衰 量を補正して表示する。また、それぞれの空中線端子の測定値を求めた場合は、各周波数ごとの 総和を表示する他、参考としてそれぞれの空中線端子ごとの測定値も表示する。

- (1)2の搬送波周波数は、割当周波数とする。
- (2)測定結果が許容値に対し3dB 以内の場合は、当該周波数におけるスペクトル分析器のY軸スケ ールの絶対値を高周波電力計及び信号発生器を使用して確認すること。
- (3) 2 (3)において、検波モードをポジティブピークとしているが、受験機器の状態として、全 サブキャリアが同時に送信する状態(運用状態においてPRUが最大となる状態。なお、DCサ ブキャリアやガードサブキャリアなど通常運用状態で電波を発射しないサブキャリアは、電波を 発射することを要しない。)であって、バースト時間内にサブキャリアの送信が停止(PRUの 送信が停止)しない条件でバースト内平均を測定する場合に限り、サンプルとしても良い。
- (4)4(4)において、全サブキャリアが同時に送信する状態とは、(3)で規定する状態と同じ 状態とする。
- (5)複数の空中線端子を有する場合は、空中線端子を結合して測定することとしているが、疑義が ある場合は、それぞれの空中線端子において測定する。
- (6)(5)の測定を行った場合において、5(2)では、各周波数ごとにおける総和を表示するこ ととしているが、それぞれの空中線端子の測定値が、許容値を空中線本数(注8)で除した値を 超える周波数において1MHz 帯域内の値の総和を求める。なお、全ての空中線端子において許容 値を空中線本数で除した値を下回る場合は、それぞれの測定帯域において最大の測定値となる空 中線端子の測定値に空中線本数を乗じた値を表示しても良い。
	- 注8:空中線本数は、同時に電波を発射する空中線の本数(ストリーム数等)であって、空間ダ イバーシティ等で切り替える空中線の本数を含まない。
- (7)3(3)において、アダプティブアレーアンテナ(個々の空中線の電力及び位相を制御するこ とによって空中線の指向特性を制御するものであって、一の空中線電力を増加させた場合、他の 空中線の空中線電力を低下させることによって、複数の空中線電力の総電力を一定に制御する機 能を有するもの。)の場合は、一の空中線電力を最大とした状態で測定するほか、他の空中線の 電力を合算した空中線電力の総和が最大になる状態に設定し、他の空中線端子を測定する。
- (8)複数の空中線端子の場合であっても、ダイバーシティ等で同時に電波を発射しない空中線選択 方式の場合は、選択された空中線端子を測定することとし、同時に電波を発射する空中線端子の みの測定でよい。ただし、空中線の選択回路に非線形素子を有する場合又は、空中線端子によっ て測定値が異なることが懸念される場合は省略してはならない。
- (9)複数の空中線端子を有する場合は、それぞれの空中線端子を合成器において接続して測定する。 以下に空中線端子が4の場合の接続を示す。なお、各空中線の間の結合減衰量(注9)は12dB

を標準とするが、運用状態の空中線配置における結合減衰量が書面により提出された場合は提出 された値を用いる。

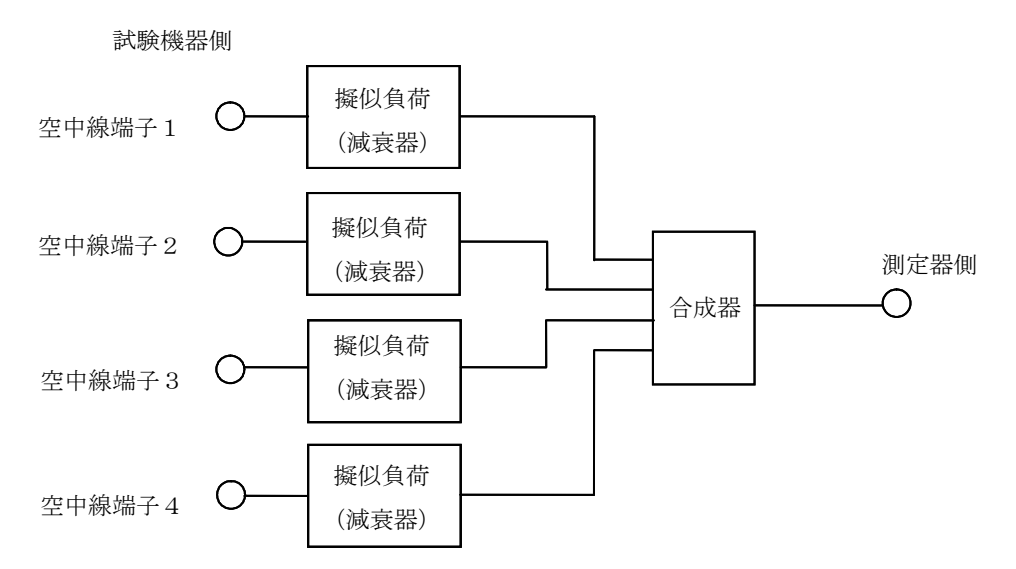

注9:空中線間の結合減衰量

上図における一例として空中線端子1と空中線端子2の結合量は、空中線端子3、空中線 端子4及び測定器側の端子を終端した状態で空中線端子1に入力した信号レベルと空中 線端子2で測定した値の差 (12dB) とする。

なお、提出された結合減衰量の設定が不可能な場合は、以下のように結合器を介して、 他の空中線端子の出力レベル(総和)から結合減衰量を減じた値となる変調信号(他の空 中線から発射される信号と同等の信号)を標準信号発生器から入力して測定する。

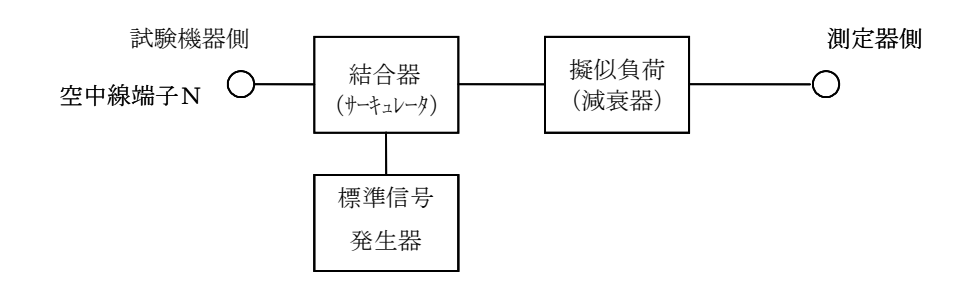

### 九 空中線電力の偏差

### 1 測定系統図

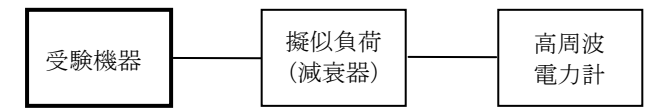

### 2 測定器の条件等

- (1)高周波電力計の型式は、通常、熱電対もしくはサーミスタ等による熱電変換型またはこれらと 同等の性能を有するものとする。
- (2)減衰器の減衰量は、高周波電力計に最適動作入力レベルを与えるものとする。

# 3 受験機器の状態

- (1) 試験周波数に設定し、バースト送信状態(注1)とする。
	- 注1:送信スロット数が最大となる状態とする。ただし、2,575MHz を超え2,595MHz 以下の周波数の電波を使用する場合であって送信バースト時間を可変する場合は送信バース

ト時間が最も長い時間に設定する。

- (2)電力制御を最大出力とし、最大出力状態となる変調状態とする。
- (3)複数の空中線端子を有する場合は、それぞれの空中線端子ごとに電力制御を最大出力となるよ うに設定する。

# 4 測定操作手順

- (1)高周波電力計の零調を行う。
- (2)送信する。
- (3) 繰り返しバースト波電力(PR) を十分長い時間にわたり、高周波電力計で測定する。
- (4)バースト区間内の平均電力(P)を、次式により算出する。

 $P = P_B \times (T \angle B)$ 

ここで、T=バースト繰返し周期

B=バースト長(送信バースト長の測定値)

(5)複数の空中線端子を有する場合は、それぞれの空中線端子において測定する。

5 結果の表示

- (1)結果は、空中線電力の絶対値を W 単位で、定格(工事設計書に記載される)の空中線電力に対 する偏差を%単位で(+)または(-)の符号をつけて表示する。
- (2)複数の空中線端子を有する場合は、それぞれの空中線端子での測定値を真数で加算して表示す る他、参考としてそれぞれの空中線端子の測定値も表示する。

### 6 その他の条件

- (1)測定点は、送受信装置の出力端からアンテナ給電線の入力端の間のうち定格の空中線電力を規 定しているところとする。定格の空中線電力を規定しているところで測定できない場合は、適当 な測定端子で測定して換算する。
- (2)バースト時間率(バースト長/バースト繰返し周期)のうち、バースト長は送信バースト長の 試験項目で測定した値、バースト繰り返し周期は工事設計書に記載される値を用いることとする が、疑義が生じた場合はスペクトル分析器等により確認する。
- (3)複数の空中線端子の場合であっても、ダイバーシティ等で同時に電波を発射しない空中線選択 方式の場合は、選択された空中線端子を測定することとし、同時に電波を発射する空中線端子の みの測定でよい。ただし、空中線端子によって測定値が異なることが懸念される場合は省略して はならない。
- (4) 3 (3) において、アダプティブアレーアンテナ(個々の空中線の電力及び位相を制御するこ とによって空中線の指向特性を制御するものであって、一の空中線電力を増加させた場合、他の 空中線の空中線電力を低下させることによって、複数の空中線電力の総電力を一定に制御する機 能を有するもの。)の場合は、一の空中線電力を最大とした状態で測定するほか、他の空中線の 電力を合算した空中線電力の総和が最大になる状態に設定し、他の空中線端子を測定する。

#### 十 搬送波を送信していないときの漏洩電力

1 測定系統図

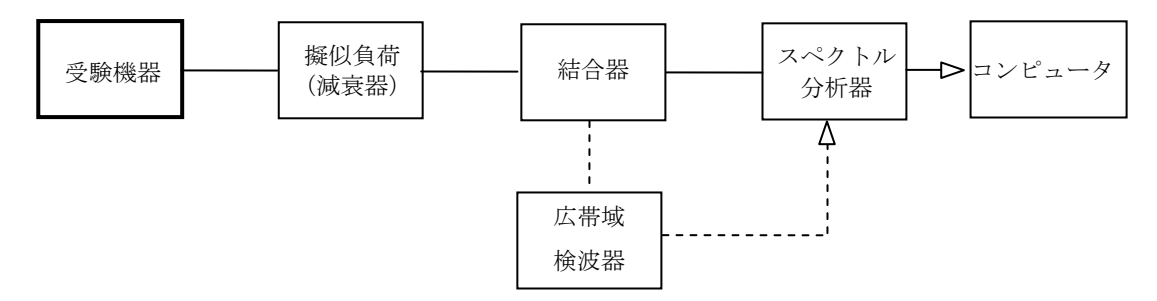

# 2 測定器の条件等

- (1)測定対象が低レベルのため擬似負荷(減衰器)の減衰量はなるべく低い値とする。 ただし、スペクトル分析器の最大許容入力レベルに注意する。
- (2)漏洩電力測定時のスペクトル分析器は以下のように設定する。

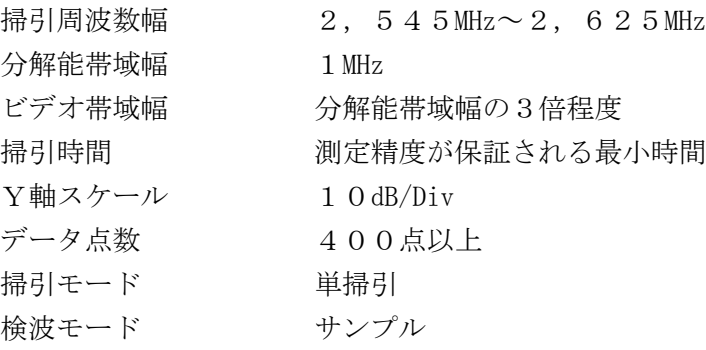

(3)漏洩電力測定時のスペクトル分析器は以下のように設定する。

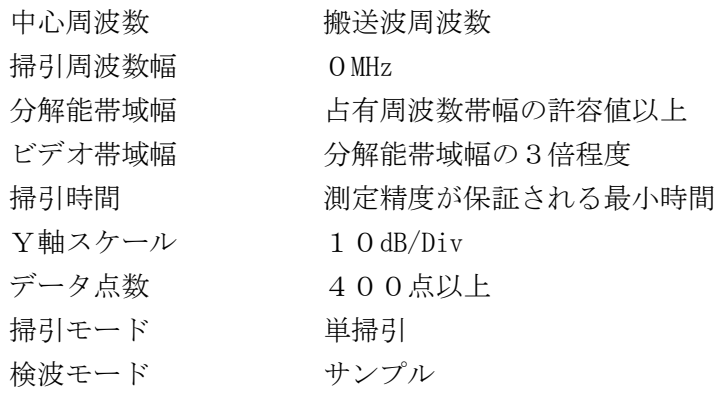

# 3 受験機器の状態

- (1)試験周波数に設定し、バースト送信状態(注1)とする。
	- 注1:送信スロット数が最大となる状態とする。ただし、2,575MHz を超え2,595MHz 以下の周波数の電波を使用する場合であって送信バースト時間を可変する場合は送信バース ト時間が最も長い時間に設定する。
- (2)電力制御を最大出力とし、最大出力状態となる変調をかける。
- (3)複数の空中線端子を有する場合は、それぞれの空中線端子ごとに電力制御を最大出力となるよ うに設定する。

# 4 測定操作手順

- (1)広帯域検波器等によりスペクトル分析器に外部トリガをかけ搬送波を送信していない時間を測 定できるようにトリガ条件を設定し、スペクトル分析器を2(2)のように設定し掃引する。
- ア 掃引が終了したとき、全データ点の値をコンピュータの配列変数に取り込む。
- イ 全データについて、dBm 値を電力次元の真数に変換する。
- ウ イで変換された電力次元の真数データを、全データポイント数について加算する。それをその

区間のデータ点数で除し平均電力を求める。これを測定分解能帯域幅(等価雑音電力帯域幅)で 除して平均電力密度(W/Hz)を求め、これに掃引周波数幅(80MHz)を乗じる。

(2)複数の空中線端子を有する場合は、それぞれの空中線端子において測定する。

# 5 結果の表示

- (1)結果は、送信帯域内の総電力を dBm 単位で表示する。
- (2)複数の空中線端子を有する場合は、それぞれの空中線端子での測定値を真数で加算して表示す る他、参考としてそれぞれの空中線端子の測定値も表示する。

# 6 その他の条件

- (1)スペクトル分析器の感度が足りない場合は、低雑音増幅器等を使用する。
- (2)外部または内部トリガを用いたタイムゲート機能を有する高周波電力計を使用しても良い。
- (3)複数の空中線端子の場合であっても、ダイバーシティ等で同時に電波を発射しない空中線選択 方式の場合は、選択された空中線端子を測定することとし、同時に電波を発射する空中線端子の みの測定でよい。ただし、空中線端子によって漏洩電力が懸念される場合は省略してはならない。
- (4)4(1)によらず、搬送波を送信しないときの電力が占有周波数帯幅内の漏洩電力の最大レベ ルに対し、他の送信帯域内の最大レベルが20dB 以上低い場合又は、許容値から20dB 以上低 い場合であって、分解能帯域幅を占有周波数帯幅の許容値以上に設定できるスペクトル分析器を 用いる場合は、2(3)のように設定し、搬送波オンのレベルと搬送波オフ時間において最大と なるレベルの比を空中線電力に乗じて搬送波オフ時の漏洩電力を求めても良い。
- (5)搬送波を送信しない時間として、送信スロット間のガードタイム等は含まないものとする。

### 十一 副次的に発する電波等の限度

# 1 測定系統図

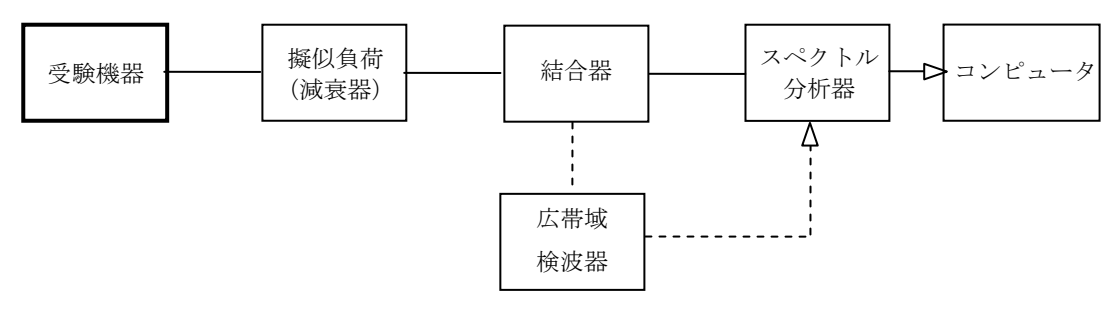

### 2 測定器の条件等

- (1)測定対象が低レベルのため擬似負荷(減衰器)の減衰量はなるべく低い値とする。 ただし、連続受信状態にできない受験機器の場合は、スペクトル分析器の最大許容入力レベルに 注意する。
- (2)副次発射探索時のスペクトル分析器は以下のように設定する。

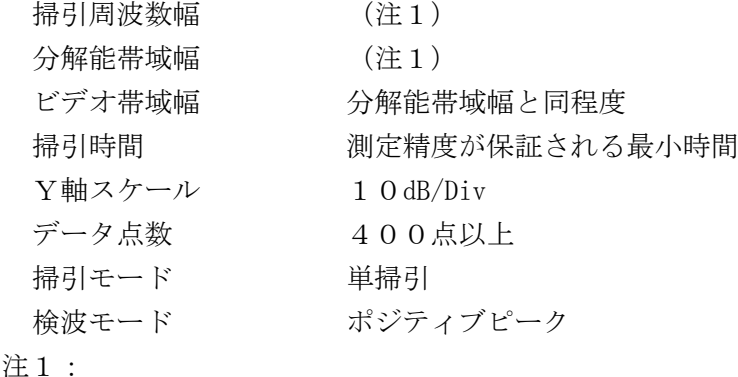

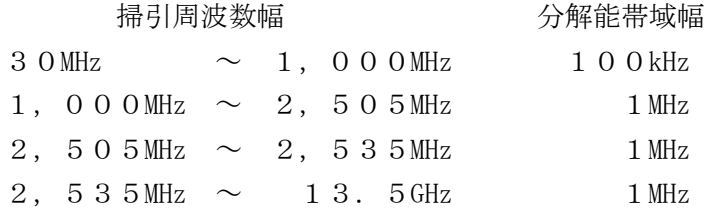

(3)副次発射測定時のスペクトル分析器は以下のように設定する。

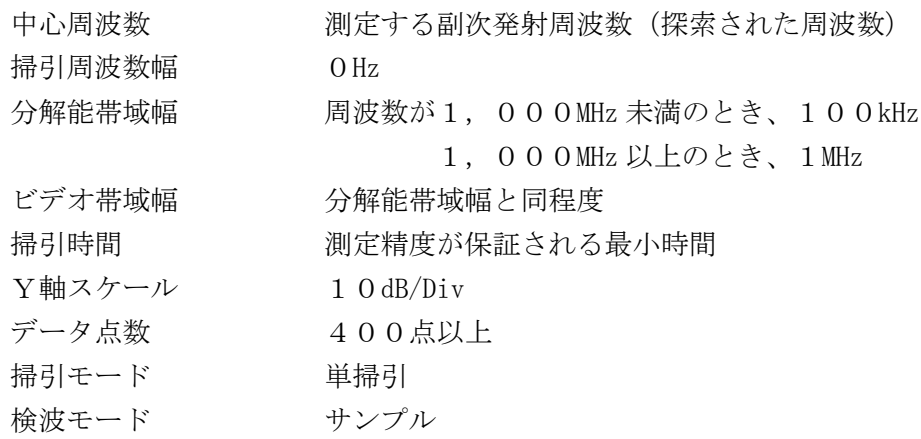

### 3 受験機器の状態

- (1)制御器等を用いて受験機器の送信を停止し試験周波数を連続受信する状態とする。
- (2)連続受信状態にできない場合は、試験周波数に設定し、バースト時間率(注2)を一定とした 継続的送受信状態とする。

注2:バースト時間率は(電波を発射している時間/バースト繰返し周期)とする。

### 4 測定操作手順

- (1)スぺクトル分析器の設定を2(2)とし、30MHz から13.5GHzまで掃引して技術基準 の異なる帯域ごとに副次発射の振幅の最大値を探索する。
- (2)連続受信状態にできない場合は、(1)において、広帯域検波器等によりスペクトル分析器に 外部トリガをかけ受信状態の時間を測定できるようにトリガ条件を設定する。
- (3)探索した結果が許容値以下の場合、探索値を測定値とする。
- (4)探索した結果が許容値を超えた場合スぺクトル分析器の中心周波数の設定精度を高めるため、 周波数掃引幅を100MHz、10MHz 及び1MHz のように分解能帯域幅の10倍程度まで順次狭く して、副次発射の周波数を求める。次に、スペクトル分析器の設定を上記2(3)とし、平均化 処理を行う。副次発射がバースト状の場合はバースト内平均電力を測定する。
- (5)複数の空中線端子を有する場合は、それぞれの空中線端子において測定する。

#### 5 結果の表示

- (1)結果は、技術基準が異なる各帯域ごとに副次発射の最大値の1波を技術基準で定められる 単位で周波数とともに表示する。
- (2)複数の空中線端子を有する場合は、それぞれの空中線端子の測定値において各周波数ごと(参 照帯域幅内)における総和を技術基準で定められる単位で周波数とともに表示する他、参考とし てそれぞれの空中線端子ごとに最大の1波を技術基準で定められる単位で周波数とともに表示 する。

- (1)2(2)において、副次発射の探索周波数範囲は30MHz から13.5GHz までとしている。 ただし、疑義がある場合はこの周波数範囲を超えて測定するものとし、この場合2(2)、(3) において分解能帯域幅を技術基準で定められた帯域幅とすること。
- (2) 擬似負荷は、特性インピーダンス50Ωの減衰器を接続して行うこととする。
- (3)スペクトル分析器の感度が足りない場合は、低雑音増幅器等を使用する。
- (4)スペクトル分析器のY軸スケールの絶対値を高周波電力計及び信号発生器を使用して確認する こと。
- (5)スペクトル分析器の検波モードの「サンプル」の代わりに「RMS」を用いてもよい。
- (6) 4 (4) におけるバースト内平均電力とは、受信状態において副次発射がバースト状に発射さ れる場合の、副次発射のバースト内平均電力である。
- (7)3(1)において、受験機器の設定を連続受信状態にできない場合は、8スロット(全スロッ ト)受信状態に設定してもよい。ただし、副次発射探索時のスペクトル分析器の掃引時間は、少 なくとも1サンプル当たり1スロット時間以上とする必要がある他、副次発射がガードタイムと 受信スロットで値の異なるバースト状になる可能性があるため注意する。
- (8)3(2)のように連続受信状態又は8スロット受信状態にできない受験機器の場合は、スペク トル分析器に過大入力が入らないように振幅制限器等を用いて測定しても良い。
- (9) 3 (2)のように連続受信状態又は8スロット受信状態にできないものについては、4スロッ ト受信及び4スロット送信に設定して、副次発射探索時のスペクトル分析器の掃引時間を、少な くとも1サンプル当たりTDDの1周期以上とする必要がある。
- (10) 5 (2) において、各周波数ごとにおける総和を表示することとしているが、それぞれの空 中線端子の測定値が、許容値を空中線本数(注3)で除した値を超える周波数において1MHz 帯 域内の値の総和を求める。なお、全ての空中線端子において許容値を空中線本数で除した値を下 回る場合は、それぞれの測定帯域において最大の測定値となる空中線端子の測定値に空中線本数 を乗じた値を表示しても良い。
	- 注3:空中線本数は、同時に電波を発射する空中線の本数(ストリーム数等)であって、空間ダ イバーシティ等で切り替える空中線の本数を含まない。
- (11)複数の空中線端子を有する場合であっても、ダイバーシティ等で同時に受信回路に接続され ない空中線選択方式の場合は、選択された空中線端子を測定することとし、同時に受信回路に 接続される空中線端子のみの測定でよい。ただし、空中線端子によって測定値が異なることが 懸念される場合や切り替えで受信回路に接続されない空中線端子からの発射が懸念される場 合は省略してはならない。

# 十二 送信バースト長

# 1 測定系統図

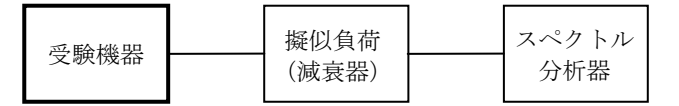

### 2 測定器の条件等

スペクトル分析器の設定は次のとおりとする。

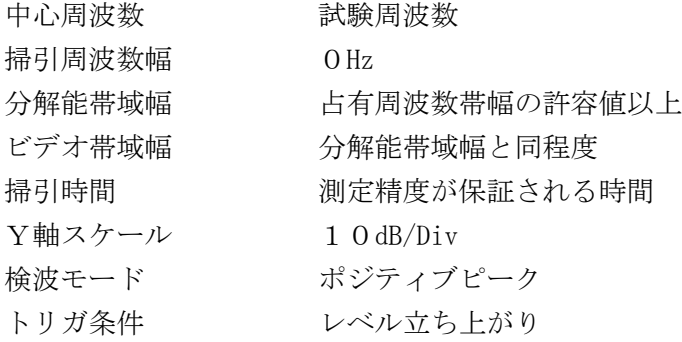

### 3 受験機器の状態

(1)試験周波数として、運用状態におけるサブキャリア数が最大となる送信状態にする。

- (2)複数スロットを送信する場合は、最大のスロット数に設定する。(注1)
- (3)運用状態においてスロット送信時間が複数設定される場合は、送信時間が最長となる状態に設

定する。(注1)

注1:送信スロット数が最大となる状態とする。ただし、2,575MHz を超え2,595MHz 以下の周波数の電波を使用する場合であって送信バースト時間を可変する場合は各バースト 時間に設定する。

### 4 測定操作手順

- (1)スペクトラム分析器の設定を上記2の状態とし、トリガ条件を立ち上がりトリガに設定し、受 験機器を電波発射状態にする。
- (2)複数の空中線端子を有する場合は、それぞれの空中線端子出力を合成し(6その他の条件参照) 一の空中線が電波を発射開始してから全ての空中線が電波の発射を終了するまでを測定する。

5 結果の表示

技術基準の値を満足する場合は良、それ以外は否で表示する他、測定値を ms 単位で表示する。  $2,575$ MHz を超え2,595MHz 以下の周波数を用いる場合は、上記に加え偏差を $\mu$ s 単位で 表示する。

# 6 その他の条件

- (1)2において分解能帯域幅を占有周波数帯幅の許容値以上としているが2,545MHz を超え2, 575MHz 以下又は2,595MHz を超え2,625MHz 以下の周波数の電波を使用する場合は許 容値に対し10μs 以上余裕がある場合であって、複数スロットに渡り特定のサブチャネル(9 00kHz 幅)周波数において継続して電波の発射ができる場合は、分解能帯域幅を1MHz 程度ま で狭くして測定しても良い。
- (2)2において分解能帯域幅を占有周波数帯幅の許容値以上としているが2,575MHz を超え 2,595MHz 以下の周波数を用いる場合は、サブキャリア毎の電波の発射時間のばらつきが ±1μs 以内である場合は、分解能帯域幅を1MHz 程度まで狭くして測定しても良い。
- (3) 4 (2)において送信スロット間のガードタイムの瞬断は、電波の発射が継続しているとして 測定すること。
- (4)複数の空中線端子を有する場合は、それぞれの空中線端子を合成器において接続して測定する。 以下に空中線端子が4の場合の接続を示す。

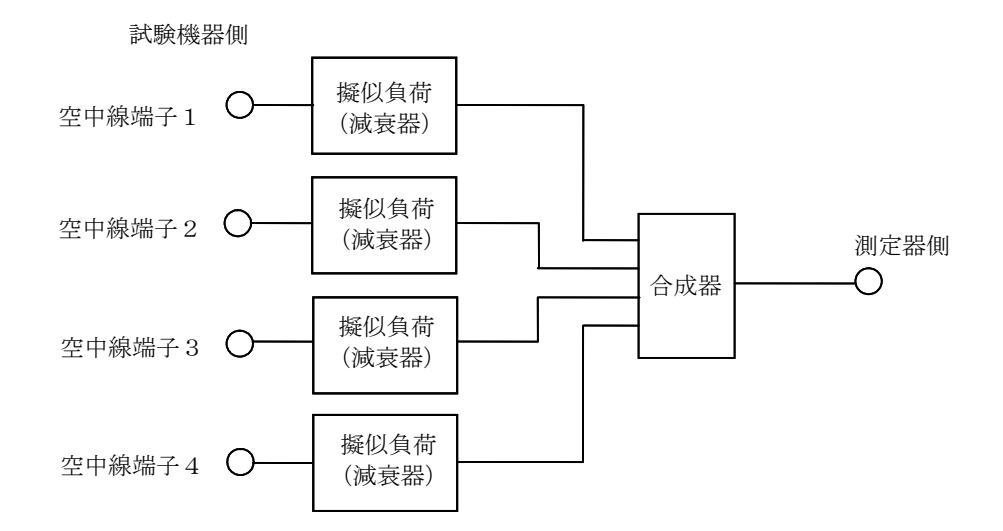

(5)スペクトル分析器の時間分解能が不足する場合は、広帯域検波器等を用いオシロスコープ又は 周波数カウンタをパルス幅測定状態に設定して測定しても良い。